#### 06;09

# **ActiveX**<sup>∗</sup> **полупроводниковой пластины, расположенной в волноводе**

© Е.О. Попов, С.О. Попов

Физико-технический институт им. А.Ф. Иоффе РАН, С.-Петербург

Поступило в Редакцию 15 мая 1997 г.

Рассмотрена задача рассеяния электромагнитных волн на тонкой полупроводниковой пластине, размещенной посередине поперечного сечения прямоугольного волновода. Определена связь между электродинамическими параметрами (коэффициентами отражения, поглощения и пропускания) и характеристиками полупроводникового материала (концентрацией носителей, подвижностью носителей, временем рассеяния). Введено понятие визуальной библиотеки для моделирования физических процессов physical ActiveX (p-ActiveX). Для широкого круга разработчиков СВЧ-приборов с полупроводниковой пластиной в качестве активного элемента приводится описание и предоставляется файл данной библиотеки.

### **1. Введение**

Исследования на сверхвысоких частотах характеристик полупроводников, таких, как концентрация, время жизни, время рассеяния заряда, обладают перед измерениями при постоянном токе тем преимуществом, что могут производиться бесконтактным методом. Последнее особенно существенно при низкотемпературных измерениях. Тонкие резистивные полоски служат чувствительными элементами при создании устройств измерения мощности в качестве смесителей в коротковолновой части диапазона волн. Для использования сверхвысокочастотных методов требуется установление соотношения между электродинамическими параметрами (импеданс, коэффициент отражения) полупроводниковых образцов, помещенных в волноводе или в резонаторе с характеристиками полупроводников (концентрация носителей, подвижность). Такие соотношения, в частности, получены для цилиндрического полупроводникового стержня, расположенного посередине волновода [1], и для образца в виде плоского параллелепипеда, имеющего размеры, малые по

48

сравнению с длиной волны в волноводе, и расположенного в плоскости, параллельно узкой стенке волновода [2]. Также работы [3–4] были посвящены построению модели импедансного шунта нулевой толщины, однако численное решение было проведено только для асимптотического выражения. В работе [5] рассматривалась задача рассеяния электромагнитных волн на структуре из параллельно соединенных тонких резистивных полосок, помещенных в прямоугольный волновод. В широком диапазоне изменения сопротивления полосок были рассчитаны коэффициенты поглощения мощности падающей волны в зависимости от длины волны и геометрических размеров структуры. Максимальное рассеяние на одинарной полоске было получено при сопротивлении  $R_{\text{\tiny KB}} = 0.1 \text{ KOM}.$ 

При исследовании процессов, связанных с неравновесной фотопроводимостью, предпочтительным является плоский образец, так как поверхность цилиндрического стержня сложно осветить равномерно. Кроме того, наибольшее возмущение полей в волноводе, определяющее чувствительность метода, вызывается образцом, расположенным в плоскости поперечного сечения волновода. Поэтому в данной работе рассмотрена тонкая пластина из полупроводника, расположенная посередине поперечного сечения волновода.

Особую важность в настоящее время приобретают исследования по использованию полупроводникового материала в качестве активного элемента волноводной техники [6]. В отличие от использования пластины в болометрических измерителях мощности в данном случае полупроводниковые пластины должны выдерживать значительные уровни рассеиваемой мощности. Поэтому важным является поиск необходимых геометрических и физических параметров полупроводниковой пластины для реализации конкретного устройства с изучением допустимых значений рассеиваемой мощности в активном элементе.

На наш взгляд, необходимо пояснить еще одну важную особенность данной работы. Создание ActiveX поглощения, отражения и пропускания микроволновой мощности для полупроводниковой пластины, помещенной в прямоугольный волновод, может служить примером физической библиотеки, подобно библиотекам математических численных методов, если последние, конечно, преобразованы в независимые от языка программирования визуальные библиотеки. При создании достаточного количества физических ActiveX (physical ActiveX) по математическому моделированию различных явлений и приборов появляется возможность

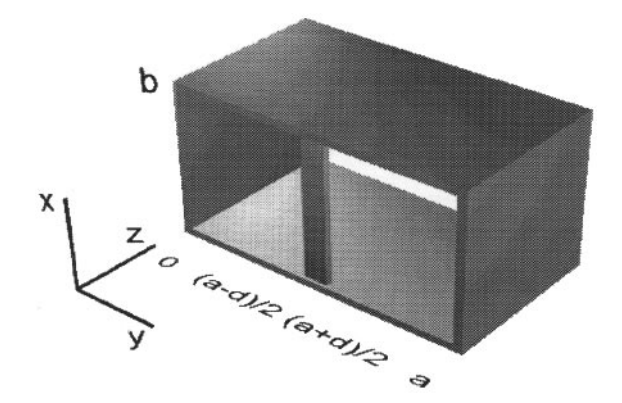

**Рис. 1.** Полупроводниковая пластина посередине волновода.

сборки прототипа реального устройства, подобно работе некоторых программ отображения работы сети и эмуляции технологических процессов (LabView). Наиболее ярким примером использования моделирования физических процессов (оптические явления) являются библиотеки динамического подключения известной фирмы Silicon Graphics (OpenGL) и созданные на их основе ActiveX.

## **2. Эквивалентная схема полупроводниковой пластины**

Пусть полупроводниковая пластина толщиной δ, шириной *d* и высотой *b* расположена посередине волновода, как показано на рис. 1. Падающая волна

$$
E_x = \sin(\pi y/a)e^{-jk'z}, \qquad (1)
$$

где  $k' = \sqrt{k^2 - \frac{\pi^2}{a^2}} = \frac{2\pi}{\lambda_s}$ ,  $k = \frac{2\pi}{\lambda}$ , возбуждает в полоске токи *I<sub>x</sub>*, излучающие в обоих направлениях электромагнитные поля, которые могут быть представлены как суммы основных волн и высших гармоник. Запишем ток на участке  $(a-d)/2 < y' < (a+d)/2$  как  $I/(y')dy'$  [7]. В этом случае поле отраженной от пластины волны записывается в виде

 $(z = 0)$ :

$$
E_{-} = -i\frac{2\pi z_0}{a\lambda} \int\limits_{\frac{a-d}{2}}^{\frac{a+d}{2}} I(y') \sum_{m=1}^{\infty} \frac{1}{\Gamma_m} \sin\frac{m\pi y}{a} \sin\frac{m\pi y'}{a} dy', \tag{2}
$$

где *a* — размер широкой стенки волновода, λ — длина волны в свободном пространстве, *z*<sup>0</sup> — волновое сопротивление свободного пространства,  $\Gamma_m = \sqrt{\left(\frac{m\pi}{a}\right)^2 - \left(\frac{2\pi}{\lambda}\right)^2}$  — постоянная распространения волны типа *Hm*<sup>0</sup> в волноводе. Величина тока через элемент пластины с координатой у' и площадью поперечного сечения  $\delta dy'$ , описывается известной формулой [7]:

$$
I(y') = \sigma E_s(y')A,\tag{3}
$$

где  $\sigma$  — проводимость полупроводника,  $E_s(y')$  — поле на поверхности пластины и *A* =  $\frac{2(1-\cos k\delta)}{k\sin k\delta}$  — коэффициент, определяющий распределение поля внутри пластины, *k* — постоянная распространения электромагнитной волны в полупроводнике. Распределение поля можно получить, решая уравнения Максвелла с учетом выражения [1] плотности тока в полупроводниковой пластине:

$$
\nabla^2 J + k^2 J = 0,\tag{4}
$$

$$
\text{trig } k^2 = \frac{\omega^4 \varepsilon \mu \tau^2 + \omega^2 \varepsilon \mu - \omega^2 \mu \sigma_{ac} \tau - i \omega \sigma_{ac}}{1 + \omega^2 \tau^2}.
$$
 (5)

Граничные условия на поверхности пластины  $(a - d)/2 < y' < (a + d)/2$  записываются в виде интегрального уравнения:

$$
E_s(y) = E_+(y) + \alpha \sum_{m=1}^{\infty} \frac{\beta_m}{\Gamma_m} \sin \frac{m\pi y}{a}, \qquad (6)
$$

.

где падающая волна  $H_{10}E_+(y) = E_0 \sin \frac{\pi y}{a}, \alpha = -i\frac{2\pi \sigma z_0}{a\lambda}A$ 

$$
\beta = \int_{\frac{a-d}{2}}^{\frac{a+d}{2}} E_s(y') \sin \frac{m\pi y'}{a} dy'
$$

Так как пластина узкая, считаем, что поле на поверхности вдоль оси ОУ не сильно отличается от среднего значения  $\bar{E}_s$ . Усредняя левую и правую части уравнения (6) по поверхности пластины, можно получить выражение для  $\bar{E}_s$ , в следующем виде:

$$
\bar{E}_s \approx \frac{E_0}{1 - \alpha \left(\frac{d}{\Gamma_1} + \bar{\Sigma}\right)},\tag{7}
$$

где  $\bar{\Sigma}$  — среднее значение суммы

$$
\sum_{m=1}^{\infty} \frac{a}{m\pi} \sin \frac{m\pi y}{a} \int_{\frac{a-d}{2}}^{\frac{a+d}{2}} \sin \frac{m\pi y'}{a} dy'.
$$
 (8)

Здесь заметим, что отличны от нуля только члены с нечетными *т* и при *m* ≥ 3 Г<sub>*m*</sub>  $\approx \frac{m\pi}{a}$ . При свертывании ряда воспользуемся выражением [6]:

$$
\sum_{2}^{\infty} \frac{1 - \cos 2mx}{m^3} \approx -2x^2 \ln 2x + 3x^2 - (1 - \cos 2x).
$$

Подставляя выражение для поля на поверхности в (2), легко можно определить коэффициент отражения от полупроводниковой пластины волны основного типа:

$$
r = -\frac{1}{1 - \frac{\Gamma_m}{d} \left(\frac{1}{\alpha} - \bar{\Sigma}\right)}.\tag{9}
$$

Сравнивая (9) с коэффициентом отражения последовательного соединения индуктивного и активного сопротивления, включенного параллельно в эквивалентную линию с волновым сопротивлением  $z_g = \frac{2b}{a} \frac{\lambda}{\lambda} z_0$ , можно выписать следующие выражения для индуктивной и активной составляющей сопротивления полупроводниковой пластины:

$$
X = \frac{z_{g}\pi}{d\Lambda} \left( -\frac{\text{Re}\alpha}{|\alpha|^{2}} + \bar{\Sigma} \right),
$$
  
\n
$$
R = -\frac{z_{g}\pi}{d\Lambda} \left( \frac{\text{Im}\alpha}{|\alpha|^{2}} \right).
$$
\n(10)

Используя выражения для А и  $\alpha$ , можно показать, что на частотах, на которых глубина проникновения электромагнитного поля  $\delta_{m\omega} \gg \delta$ , активное сопротивление  $R$  равно сопротивлению пластины на постоянном токе:

$$
R=\frac{b}{\delta\sigma d}.
$$

При небольшом уровне концентрации неравновесных носителей, когда глубина проникновения микроволнового излучения значительно больше скин слоя, также можно сделать и упрощение на вид распределения А, считая его постоянным по глубине пластины.

Смысл $\bar{\Sigma}$ легко выяснить, устремляя  $\sigma \to \infty$ , т. е. делая пластину металлической. В этом случае  $\alpha \to \infty$  и коэффициент отражения принимает вид коэффициента отражения для чисто индуктивной полоски, включенной параллельно в эквивалентную схему. Вычислив среднее значение суммы (8), получим выражение

$$
\frac{X}{z_g} = \frac{a}{2\Lambda} \left( -3\ln 2 + \ln \frac{8a}{\pi d} \right),
$$

которое хорошо согласуется с известным результатом [7].

Зная параметры эквивалентной схемы, теперь можно определить мощность, поглощаемую полупроводниковой пластиной. Коэффициент поглощения по мощности с учетом выражения (10) описывается формулой

$$
A^{2} = \frac{P_{pacc}}{P_{+}} = \frac{\frac{K}{z_{g}}}{\left(\frac{1}{2} + \frac{R}{z_{g}}\right)^{2} + \left(\frac{X}{z_{g}}\right)^{2}}.
$$
\n(11)

Аналогично, для коэффициента отражения:

$$
|R|^2 = \Gamma \Gamma^* = \frac{1}{\left(1 + 2\frac{R}{z_{\rm g}}\right)^2 + \left(2\frac{\chi}{z_{\rm g}}\right)^2}.
$$
 (12)

Изменение величины потерь определяется изменением проводимости о. Проводимость полупроводинка на СВЧ равна:

$$
\sigma = \frac{\sigma_{ac}}{1 + i\omega\tau},\tag{13}
$$

где  $\tau$  — время рассеяния носителей,  $\sigma_{ac} = \mu ne$  — проводимость на низких частотах.

Известное критическое значение концентрации, при котором наблюдается максимальное поглощение СВЧ мощности, позволяет определить некоторые характеристики полупроводника, например коэффициент захвата при неравновесной фотопроводимости. При уровне концентрации носителей *n*, значительно большей равновесной, убывание *n* происходит по гиперболическому закону [8]:

$$
n = \frac{n_0}{1 + \gamma n_0 t},\tag{14}
$$

где  $\gamma$  — коэффициент захвата,  $n_0$  — начальный уровень неравновесной концентрации. Измеряя времена *t*<sup>1</sup> и *t*2, соответствующие максимальному поглощению СВЧ мощности, от момента освещения пластины коротким световым импульсом при двух значениях интенсивности светового импульса *J* и η*J*, можно определить коэффициент захвата из выражения:

$$
\gamma = \frac{1}{n_{\text{max}}} \frac{1 - \eta}{t_1 - \eta t_2}.
$$
\n(15)

Таким образом, полученные соотношения устанавливают связь между характеристиками полупроводника и потерями СВЧ мощности в плоской полупроводниковой пластине, расположенной посередине волновода. Для конкретных размеров пластины возможно рассчитать поглощаемую мощность в зависимости от концентрации и подвижности носителей в полупроводнике. Можно решать и обратную задачу.

## **3. Описание ActiveX**

На основании приведенной методики была создана библиотека, представляющая собой стандартное расширение управления связью и внедрением объектов. После подключения данного элемента управления для разработчика доступен ряд свойств, важнейшими из которых являются параметры волноводной системы и полупроводниковой пластины. Легко изменяя соответствующие свойства управления SemiconductivePlate, можно задать следующие характеристики: подвижность и начальную концентрацию носителей, магнитную и диэлектрическую проницаемость полупроводникового материала, время жизни носителей, геометрические размеры пластины, размеры широкой и узкой стенок волновода, частоту СВЧ сигнала. После применения

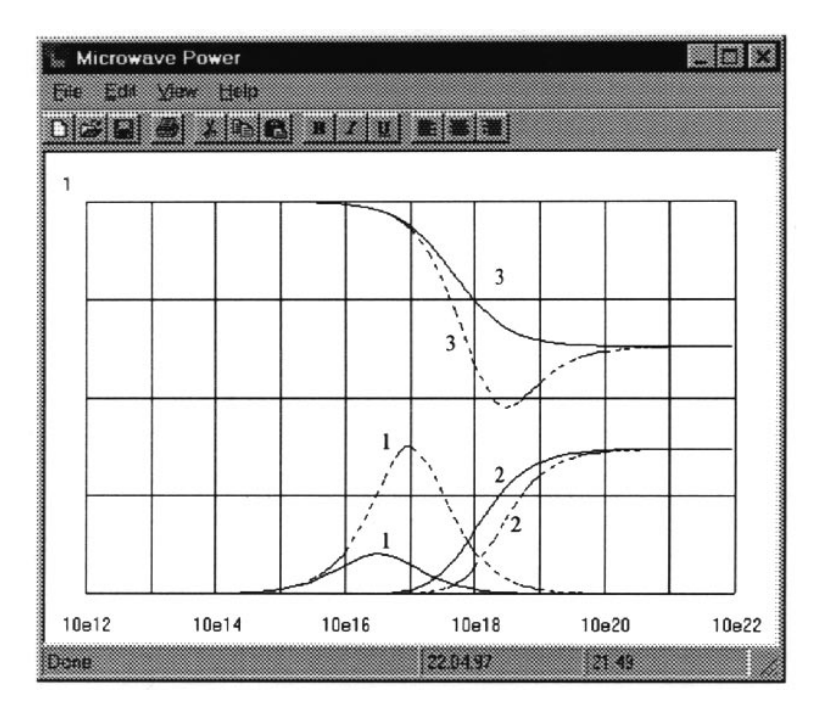

**Рис. 2.** Зависимости коэффициентов поглощения (*1*), отражения (*2*) и пропускания (3) СВЧ мощности при двух заданных параметрах ωτ = 2.9 (*сплошные линии*) и  $\omega \tau = 0.005$  (*пунктирные линии*).

метода Count Data соответствующие свойства элемента управления SemiconductivePlate. Absorbtion, SemiconductivePlate. Reflection и SemiconductivePlate. Transition будут содержать самоочевидные значения коэффициентов. Пример работы данной методики приведен на рис. 2 для волновода 45 × 90 мм на частоте 3 ГГц,  $d = 5$ мм,  $\delta = 10^{-5}$ м с параметрами кремниевой пластины из [9] при начальной концентрации 1012 cm<sup>−</sup>3. В качестве иллюстрации построены зависимости коэффициентов поглощения, отражения и пропускания СВЧ мощности при двух заданных параметрах  $\omega\tau$ . Сплошные линии соответствуют  $\omega\tau = 2.9$  (4.2 K) и прерывистые —  $\omega\tau = 0.005$  (комнатная температура). Файл mwpower.ocx данного ActiveX можно получить по адресу popov@ssdkorovin.ioffe.rssi.ru.

<sup>∗</sup>Названия ActiveX, Windows являются зарегистрированными торговыми марками фирмы Microsoft.

## **Список литературы**

- [1] *Robert D., Larrabie R.D.* // J. Appl. Phys. 1965. V. 36. N 5. P. 1597.
- [2] *Зубов Б.В., Маненков А.А., Миляев В.А., Михайлова Г.Н., Мурина Т.М., Сеферов А.* // ФТТ. 1976. Т. 18. № 3. С. 706.
- [3] *Герб Х.А., Фридберг П.М., Яковер И.М.* // Радиотехника и электроника. 1980. Т. 25. № 10. C. 2079–2087.
- [4] *Герб Х.А., Николаев П.В., Фридберг П.М., Яковер И.М.* // Радиотехника и электроника. 1984. Т. 29. № 10. С. 1917–1926.
- [5] *Бирюков С.В., Старобин И.М.* // М. Электронная техника. Сер. Электроника СВЧ. 1989. В. 1 (415). С. 28–31.
- [6] *Tantawi S.G., Lee T.G., Ruth R.D., Vlieks A.E., Zolotorev M.* // Proccedings of the 1995 particle asselerator conference. 1995. V. 3. IEEE. Dallas. P. 1584–1586.
- [7] *Левин Л.* Современная теория волноводов. М.: ИИЛ, 1954. 215 с.
- [8] *Рывкин С.М.* Фотоэлектрические явления в полупроводниках. М.: Изд. Физ. мат. лит., 1963. 494 с.
- [9] *Dargys A., Kundrotas J.* Handbook on physical Properties Ge, Si, GaAs and InP. Vilnius, 1994. 264 с.